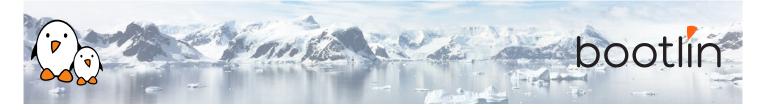

# Linux debugging, profiling, tracing and performance analysis training

training On-site training, 3 days Latest update: May 07, 2024

| Title               | Linux debugging, profiling, tracing and performance analysis training                                                                                                    |
|---------------------|----------------------------------------------------------------------------------------------------|
| Training objectives | <ul> <li>Be able to understand the main concepts of Linux that are relevant for performance analysis: process, threads, memory management, virtual memory, execution contexts, etc.</li> <li>Be able to analyze why a system is loaded and what are the elements that contributes to this load using common Linux observability tools.</li> <li>Be able to debug an userspace application using <i>gdb</i>, either live or after a crash, and analyze the contents of ELF binaries.</li> <li>Be able to trace and profile a complete userspace application and its interactions with the Linux kernel in order to fix bugs using <i>strace</i>, <i>ltrace</i>, <i>perf</i> or <i>Callgrind</i>.</li> <li>Be able to trace and profile the entire Linux system, using <i>perf</i>, <i>ftrace</i>, <i>kprobes</i>, <i>eBPF</i> tools, <i>kernelshark</i> or <i>LTTng</i></li> <li>Be able to debug Linux kernel issues: debug kernel crashes live or post-mortem, analyze memory issues at the kernel level, analyze locking issues, use kernel-level debuggers.</li> </ul> |
| Duration            | <b>Three</b> days - 24 hours (8 hours per day)                                                                                                    |
| Pedagogics          | <ul> <li>Lectures delivered by the trainer: 40% of the duration</li> <li>Practical labs done by participants: 60% of the duration</li> <li>Electronic copies of presentations, lab instructions and data files. They are freely available at https://bootlin.com/doc/training/debugging.</li> </ul>                                                                                                    |
| Trainer             | One of the engineers listed on:<br>https://bootlin.com/training/trainers/                                                                                                    |
| Language            | Oral lectures: English, French.<br>Materials: English.                                                                                                    |
| Audience            | Companies and engineers interested in debugging, profiling and tracing Linux systems and applications, to analyze and address performance or latency problems.                                                                                                    |

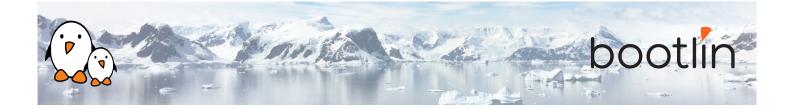

| Prerequisites      | <ul> <li>Knowledge and practice of UNIX or GNU/Linux commands: participants must be familiar with the Linux command line. Participants lacking experience on this topic should get trained by themselves, for example with our freely available on-line slides at bootlin.com/blog/command-line/.</li> <li>Minimal experience in embedded Linux development: participants should have a minimal understanding of the architecture of embedded Linux systems: role of the Linux kernel vs. user-space, development of Linux user-space applications in C. Following Bootlin's <i>Embedded Linux</i> course at bootlin.com/training/embedded-linux/ allows to fulfill this pre-requisite.</li> <li>Minimal English language level: B1, according to the <i>Common European Framework of References for Languages</i>, for our sessions in English. See bootlin.com/pub/training/cefr-grid.pdf for self-evaluation.</li> </ul> |
|--------------------|----------------------------------------------------------------------------------------------------|
| Required equipment | <ul> <li>Video projector</li> <li>One PC computer on each desk (for one or two persons) with at least 8 GB of RAM, and Ubuntu Linux 22.04 installed in a free partition of at least 30 GB</li> <li>Distributions other than Ubuntu Linux 22.04 are not supported, and using Linux in a virtual machine is not supported.</li> <li>Unfiltered and fast connection to Internet: at least 50 Mbit/s of download bandwidth, and no filtering of web sites or protocols.</li> <li>PC computers with valuable data must be backed up before being used in our sessions.</li> </ul>                                                                                                    |
| Certificate        | Only the participants who have attended all training sessions, and who have scored over 50% of correct answers at the final evaluation will receive a training certificate from Bootlin.                                                                                                    |
| Disabilities       | Participants with disabilities who have special needs are invited to contact us at <i>training@bootlin.com</i> to discuss adaptations to the training course.                                                                                                    |

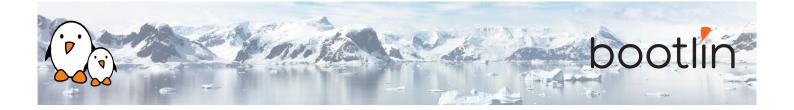

#### Hardware in practical labs

The hardware platform used for the practical labs of this training session is the **STMicroelectronics STM32MP157D-DK1 Discovery board** board, which features:

- STM32MP157D (dual Cortex-A7) CPU from STMicroelectronics
- USB powered
- 512 MB DDR3L RAM
- Gigabit Ethernet port
- 4 USB 2.0 host ports
- 1 USB-C OTG port
- 1 Micro SD slot
- On-board ST-LINK/V2-1 debugger
- Arduino Uno v3-compatible headers
- Audio codec
- Misc: buttons, LEDs

## Day 1 - Morning

#### **Lecture - Linux application stack**

- Global picture: understanding the general architecture of a Linux system, overview of the major components.
- What is the difference between a process and a thread, how applications run concurrently.
- ELF files and associated analysis tools.
- Userspace application memory layout (heap, stack, shared libraries mappings, etc).
- MMU and memory management: physical/virtual address spaces.
- · Kernel context switching and scheduling
- · Kernel execution contexts: kernel threads, workqueues, interrupt, threaded interrupts, softirq

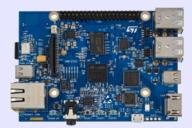

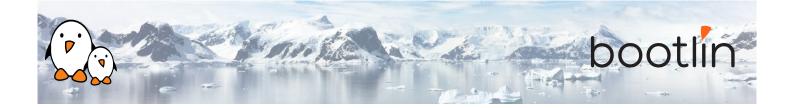

#### Lecture - Common analysis & observability tools

- Analyzing an ELF file with GNU binary utilities (*objdump*, *addr2line*).
- Tools to monitor a Linux system: processes, memory usage and mapping, resources.
- Using *vmstat*, *iostat*, *ps*, *top*, *iotop*, *free* and understanding the metrics they provide.
- Pseudo filesystems: procfs, sysfs and debugfs.

## Day 1 - Afternoon

#### Lab - Check what is running on a system and its load

- Observe running processes using *ps* and *top*.
- Check memory allocation and mapping with *procfs* and *pmap*.
- Monitor other resources usage using iostat, vmstat and netstat.

## Lecture - Debugging an application Lab - Solving an application crash

- Using *gdb* on a live process.
- Understanding compiler optimizations impact on debuggability.
- Postmortem diagnostic using core files.
- Remote debugging with *gdbserver*.
- Extending *gdb* capabilities using python scripting

#### • Analysis of compiled C code with compilerexplorer to understand optimizations.

- Managing *gdb* from the command line, then from an IDE.
- Using *gdb* Python scripting capabilities.
- Debugging a crashed application using a coredump with *gdb*.

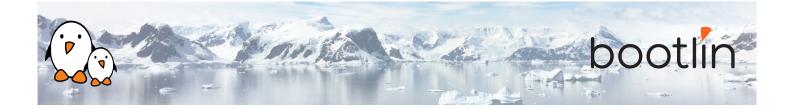

## Day 2 - Morning

| Lecture - Tracing an application                                                                                                    | Lab – Debugging application issues                                                                                                    |
|----------------------------------------------------------------------------------------------------|----------------------------------------------------------------------------------------------------|
| <ul> <li>Tracing system calls with <i>strace</i>.</li> <li>Tracing library calls with <i>ltrace</i>.</li> <li>Overloading library functions using <i>LDPRELOAD</i>.</li> </ul>                                                                                 | <ul> <li>Analyze dynamic library calls from an application using <i>ltrace</i>.</li> <li>Overloading library functions using <i>LDPRELOAD</i>.</li> <li>Analyzing an application system calls using <i>strace</i>.</li> </ul> |
|                                                                                                    |                                                                                                    |
| Lecture - Memory issues                                                                                                    | Lab – Debugging memory issues                                                                                                    |
| <ul> <li>Usual memory issues: buffer overflow, segmentation fault, memory leaks, heap-stack collision.</li> <li>Memory corruption tooling, <i>valgrind</i>, <i>libefence</i>, etc.</li> <li>Heap profiling using <i>Massif</i> and <i>heaptrack</i></li> </ul> | <ul> <li>Memory leak and misbehavior detection with <i>valgrind</i> and <i>vgdb</i>.</li> <li>Visualizing application heap using <i>Massif</i>.</li> </ul>                                                                    |

## Day 2 - Afternoon

| Lecture – Application profiling                                                                                                    | Lab - Application profiling                                                                                                    |
|----------------------------------------------------------------------------------------------------|----------------------------------------------------------------------------------------------------|
| <ul> <li>Performances issues.</li> <li>Gathering profiling data with <i>perf</i>.</li> <li>Analyzing an application callgraph using <i>Callgrind</i> and <i>KCachegrind</i>.</li> <li>Interpreting the data recorded by <i>perf</i>.</li> </ul> | <ul> <li>Profiling an application with <i>Call-grind/KCachegrind</i>.</li> <li>Analyzing application performance with <i>perf</i>.</li> <li>Generating a flamegraph using <i>Flame-Graph</i>.</li> </ul> |

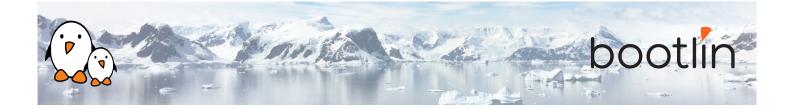

## Day 3 - Morning

| Lecture - System wide profiling a                                                                                                    | and tracing Lab - System wide profiling and tracing                                                                                              |     |
|----------------------------------------------------------------------------------------------------|----------------------------------------------------------------------------------------------------|-----|
| <ul> <li>System wide profiling using</li> <li>Using <i>kprobes</i> to hook on ker<br/>out recompiling.</li> <li><i>eBPF</i> tools (<i>bcctools</i>, <i>bpft</i><br/>complex tracing scenarios.</li> <li>Application and kernel traci-<br/>ization using <i>ftrace</i>, <i>kernelsh</i></li> </ul> | <ul> <li>IRQ latencies using <i>ftrace</i>.</li> <li>Tracing and visualizing system activity u ing <i>kernelshark</i> or <i>LTTng</i></li> </ul> | 15- |

## Day 3 - Afternoon

#### Lecture - Kernel debugging

- Kernel compilation results (vmlinux, System.map).
- Understanding and configuring kernel *oops* behavior.
- Post mortem analysis using kernel crash dump with *crash*.
- Memory issues (KASAN, UBSAN, Kmemleak).
- Debugging the kernel using *KGDB* and *KDB*.
- Kernel locking debug configuration options (lockdep).
- Other kernel configuration options that are useful for debug.

#### Lab - Kernel debugging

- Analyzing an *oops* after using a faulty module with *obdjump* and *addr2line*.
- Debugging a deadlock problem using *PROVE\_LOCKING* options.
- Detecting undefined behavior with *UBSAN* in kernel code.
- Find a module memory leak using *kmem-leak*.
- Debugging a module with *KGDB*.